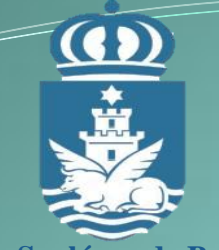

Ayto. Sanlúcar de Barrameda

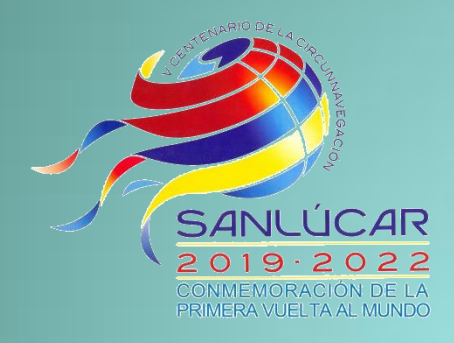

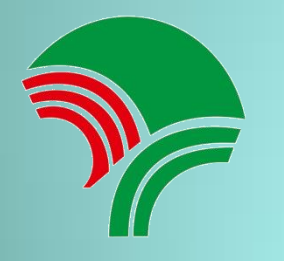

**Patronato Municipal de Deportes** 

Patronato Municipal de Deportes

YA PUEDES **ALQUILAR** 

**PISTAS** 

II ONLINE !!

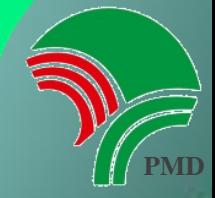

## COMO PUEDES HACER TU RESERVA

**Para pagos en efectivo, habrá que realizarlas en el Complejo Polideportivo Municipal.**

**Para pagos Online (puedes utilizar una de las 3 opciones que se detallan a continuación).**

**PULSA EN EL CENTRO DONDE QUIERES RESERVAR LA PISTA.**

 $\mathbf u$ 

 $* * *$ 

Horario Padditcher-2019-01-31 De 18 90 a 70 00

Alquiler completo 10,00 €

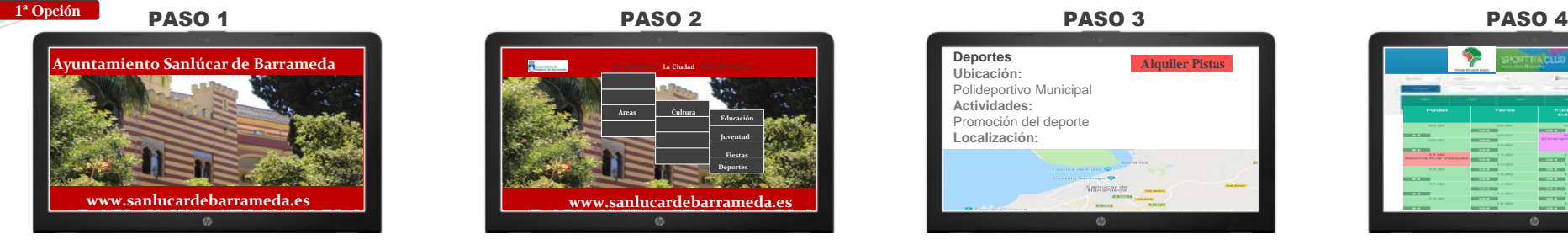

**ENTRA EN: WWW.SANLUCARDEBARRAMEDA.ES Y HAZ CLIC EN "AYUNTAMIENTO".**

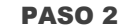

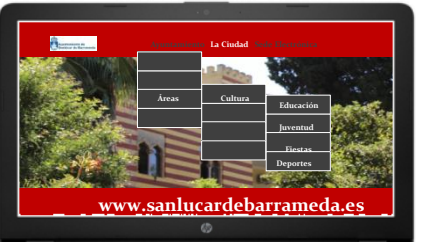

**PULSA EN AREAS, LUEGO CULTURA Y FIESTAS Y LUEGO EN DEPORTES.**

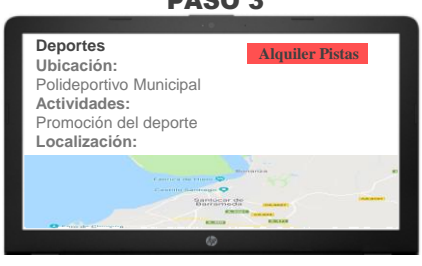

**PINCHA EL ENLACE DE ALQUILER DE INSTALACIONES DEPORTIVAS**

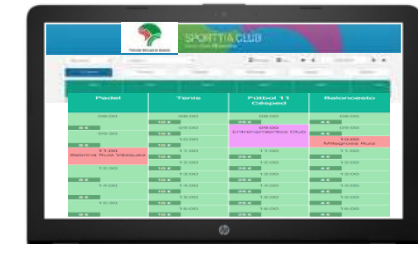

**SELECCIONA LA PISTA Y PULSA SOBRE LA HORA QUE QUIERES RESERVAR. FINALIZA CON EL METODO DE PAGO.**

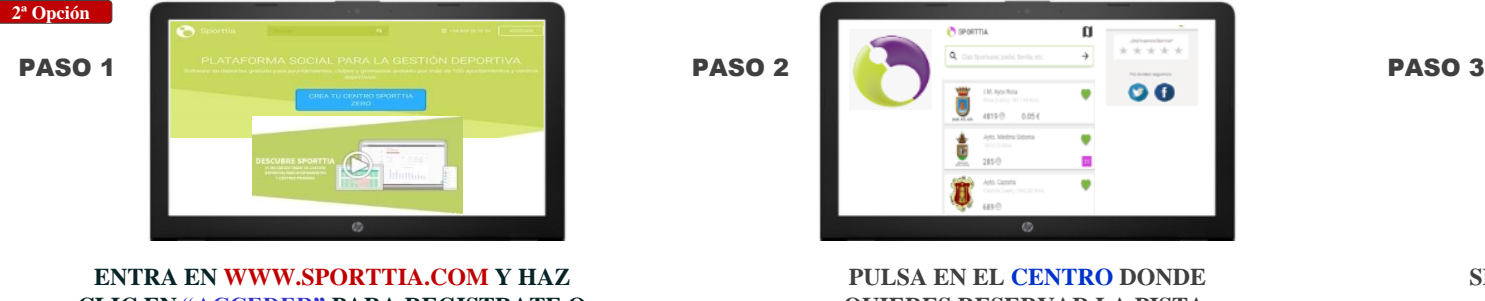

**CLIC EN "ACCEDER" PARA REGISTRATE O ENTRAR EN TU PERFIL.**

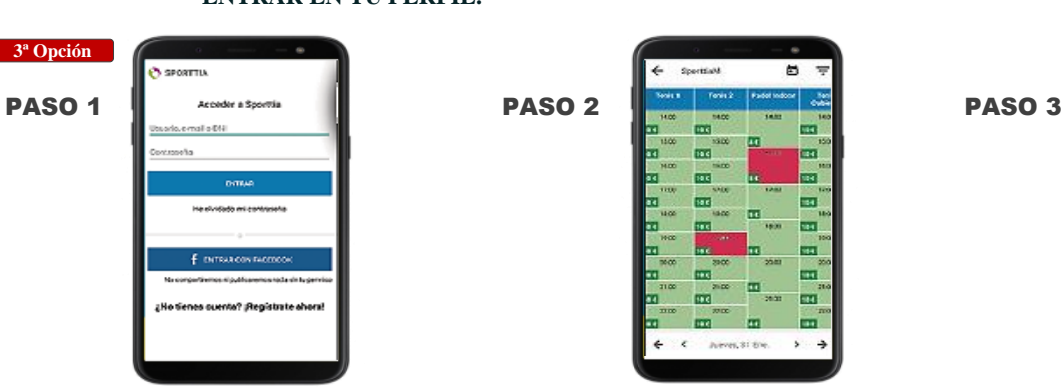

**ENTRA EN LA APP Y ACCEDE O REGISTRATE EN SPORTTIA. A CONTINUACIÓN APARECERÁN TODOS LOS "CENTROS" QUE PUEDES SEGUIR.**

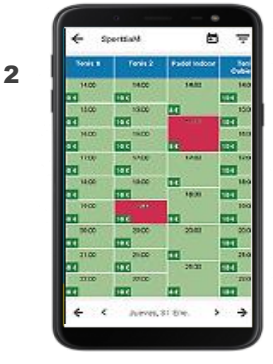

**ELIGE LA PISTA DEL DEPORTE Y PULSA SOBRE EL PERIODO DE HORA QUE QUIERES.**

**SELECCIONA LA HORA A LA QUE QUIERES TERMINAR TU RESERVA Y ESCOGE EL MÉTODO DE PAGO QUE PREFIERAS.**

 $0,00 \in$ 

|                                              | SPORTTIN GELIB                                                                                                    |                                                                                                    |                                               |
|----------------------------------------------|----------------------------------------------------------------------------------------------------|----------------------------------------------------------------------------------------------------|-----------------------------------------------|
| <b>Security</b>                              | -                                                                                                    | <b>Calle</b><br>and March<br>$-1$                                                                                                    |                                               |
|                                              |                                                                                                    |                                                                                                    |                                               |
| Portel                                       | <b>Territory</b>                                                                                                    | <b>PERMITTEN DR</b><br>Cénped                                                                                                    | Platformander                                 |
| <b>CONTRACTOR</b>                            | <b>CARLING</b><br>$\overline{1011}$                                                                                                    | <b>CONTRACTOR</b><br>$\overline{\phantom{a}}$                                                                                                    | <b>CARLING</b><br>$\overline{a}$              |
| $\overline{\phantom{a}}$                     | 09.00                                                                                                    | 09.00<br><b>Greenways arrival resume Chicago</b>                                                                                                    | 09.00                                         |
| ON GO.                                       | 10.5 <sup>o</sup><br><b>CONTRACTOR</b>                                                                                                    |                                                                                                    | $\overline{\phantom{a}}$<br><b>CONTRACTOR</b> |
| $\overline{\phantom{a}}$                     | 10 <sup>2</sup><br><b>Service Service</b>                                                                                                    |                                                                                                    | <b>Minogrosso Huuz</b>                        |
| 33.00<br><b>MAGNIFOLD Museum Makerinania</b> | <b>CONTRACTOR</b><br>101.7<br>$\mathcal{L}(\mathcal{L})$                                                                                                    | <b>CONTRACTOR</b><br>---                                                                                                    | $-7.3 - 0.01$<br>$\overline{a}$               |
| <b>CONTRACTOR</b>                            | <b>THE REAL PROPERTY</b><br>10 <sup>2</sup><br>and the state of the state of the state of the state of the state of the state of the state of the state of th | $-9000$<br>$\overline{\phantom{a}}$                                                                                                    | <b>CONTRACTOR</b><br>$\overline{\phantom{a}}$ |
| $\overline{a}$                               | the control of the state of<br><b>TOTAL</b>                                                                                                    | <b>Contractor's</b><br><b>CONTRACTOR</b>                                                                                                    | recommended<br>$\overline{\phantom{a}}$       |
| <b>STATISTICS</b>                            | <b>Contract Contract Contract</b>                                                                                                    | <b>CONTRACTOR</b>                                                                                                    | <b>STATISTICS</b>                             |
| $\overline{\phantom{a}}$                     | 10.63<br><b>CONTRACTOR</b>                                                                                                    | $-$<br><b>CALIFORNIA</b>                                                                                                    | $\overline{\phantom{a}}$<br><b>CONTRACTOR</b> |
| THE GROUP                                    | 10000                                                                                                    | <b>The Company of the Company</b>                                                                                                    | $\overline{\phantom{a}}$                      |
|                                              |                                                                                                    | 76.00                                                                                                    | 16:00                                         |
| $\overline{\phantom{a}}$                     | 16.00<br>$10.5 - 10.0$                                                                                                    | <b>The Contract of Contract of the Contract of Contract of The Contract of The Contract of The Contract of The Contract of The Contract of The Contract of The Contract of The Contract of The Contract of The Contract of The C</b> | $\overline{\phantom{a}}$                      |

**SELECCIONA LA PISTA Y PULSA SOBRE LA HORA QUE QUIERES RESERVAR. SELECCIONA LA HORA DE FINALIZACION Y EL METODO DE PAGO.**

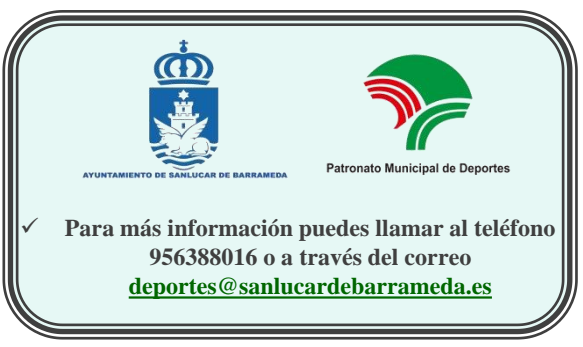

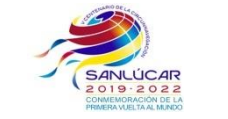

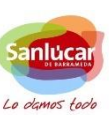